University of California San Diego CSE 110 - Fall 2020

#### **User Story Acceptance Tests**

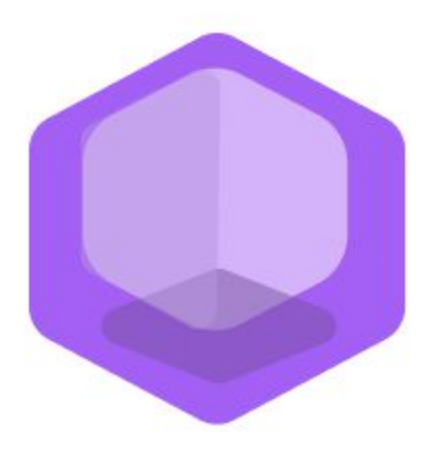

# **Philanthropy Connect**

#### Team: **QuaranTeam**

Unduwap KandageDon - Project Manager Branson Beihl - Database Specialist Vivian Chiong - Senior System Analyst John Ge - Software Development Lead Patrick Jorgensen - Quality Assurance Lead Daniel Kubeck - Business Analyst Andrew Liang - Software Architect Tri Truong - Algorithm Specialist Danny Vo - Software Architect Angela Wang - User Interface Specialist Dominick Lee - Software Development Lead

## **Table of Contents**

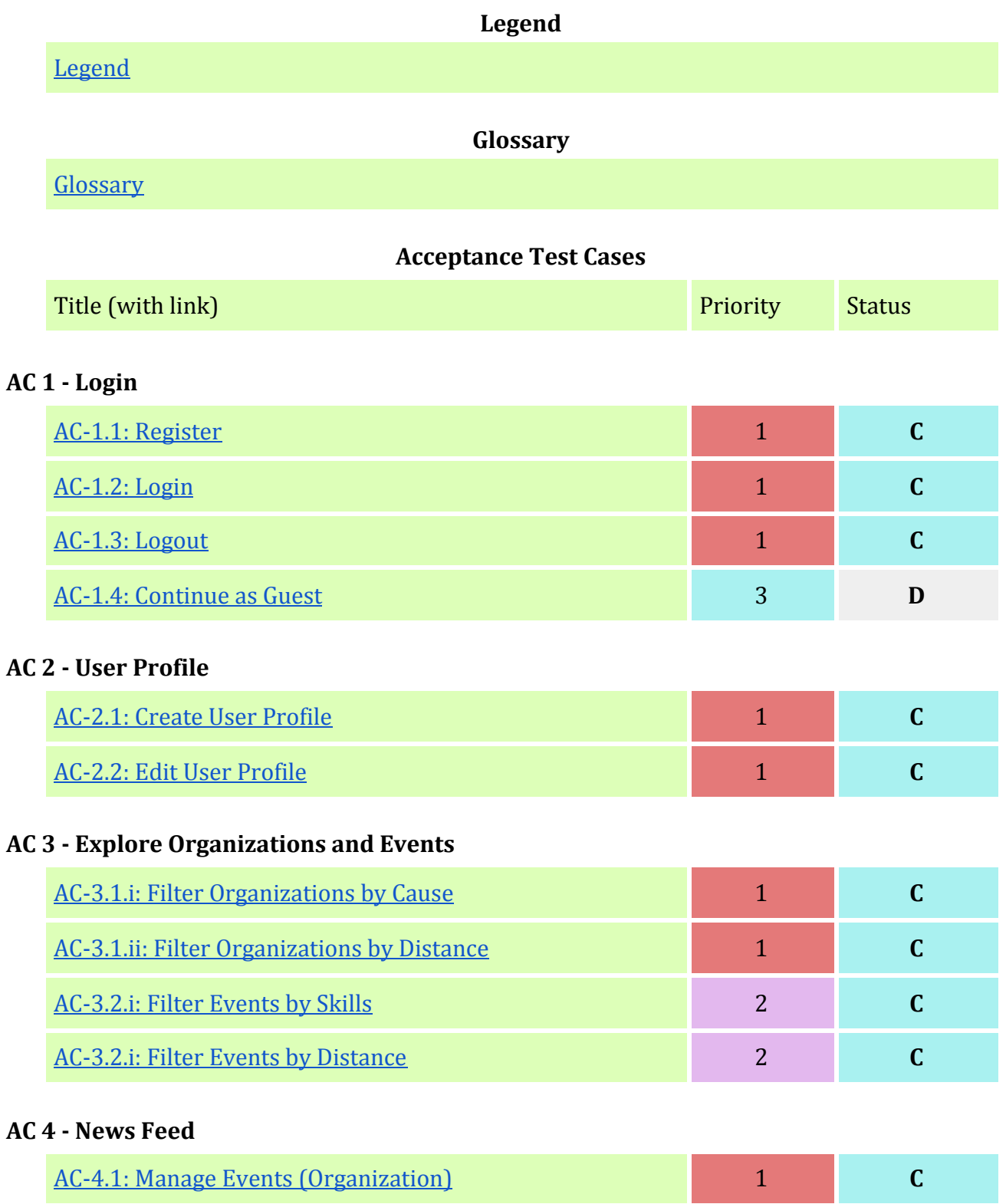

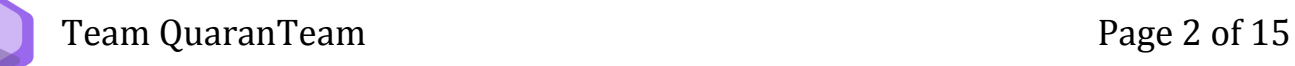

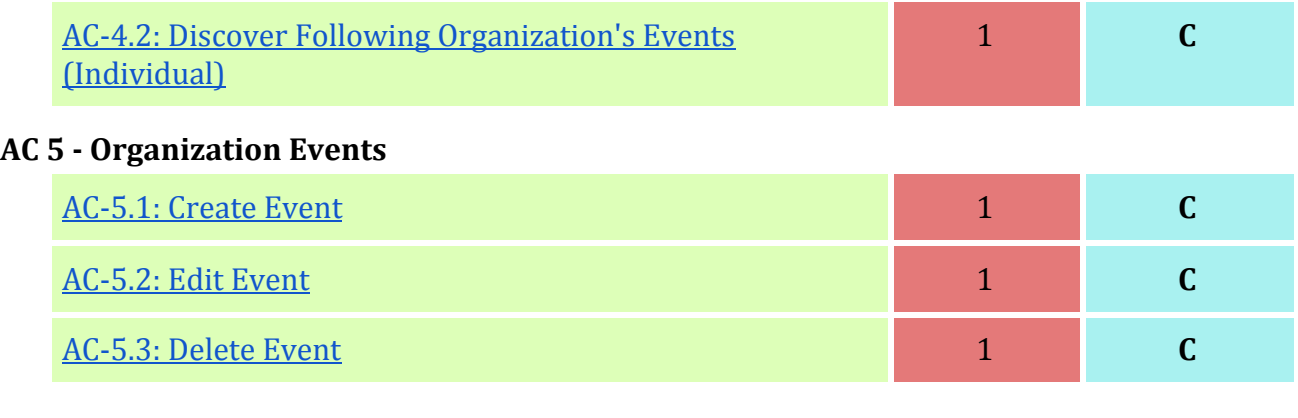

#### **AC 6 - Individuals to Organization Connect**

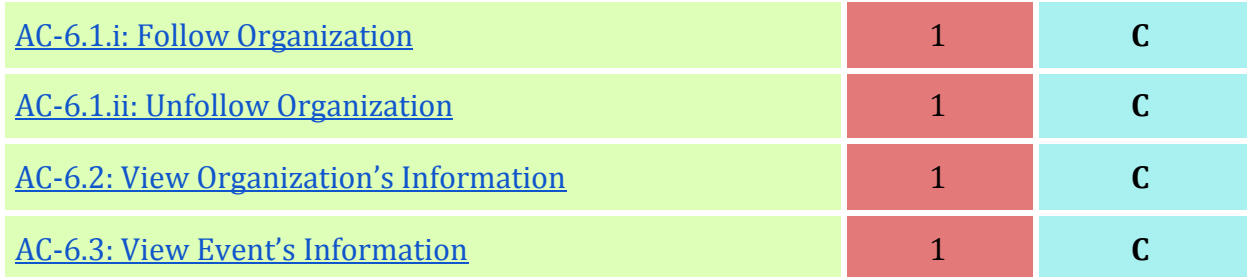

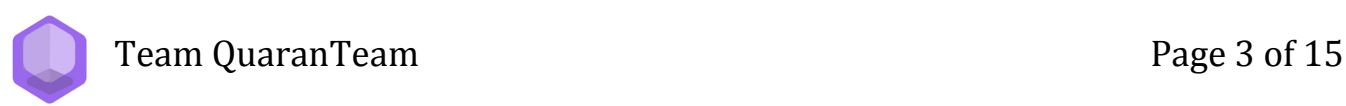

## **Legend**

## **Priority**

<span id="page-3-0"></span>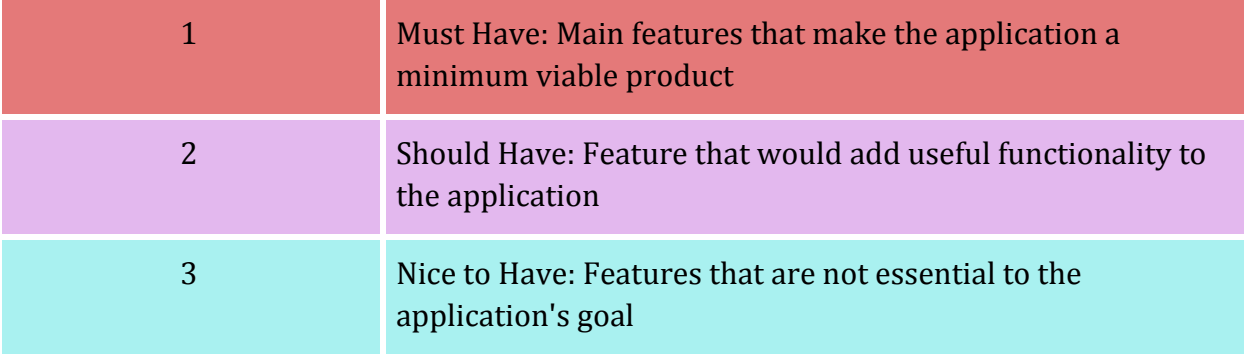

### **Status**

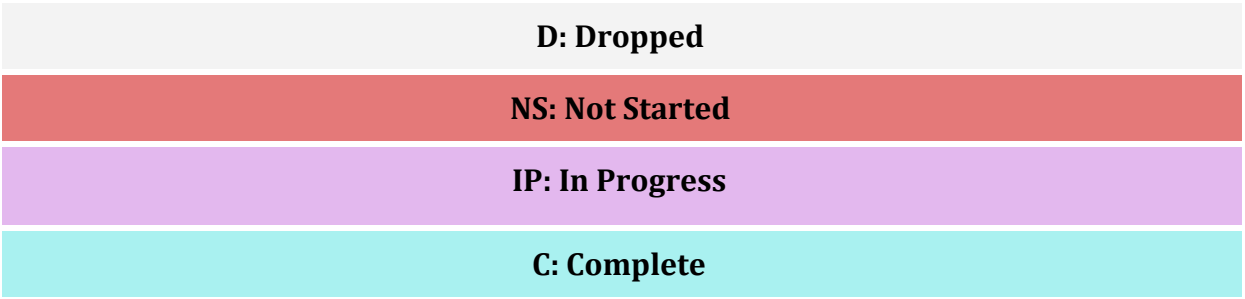

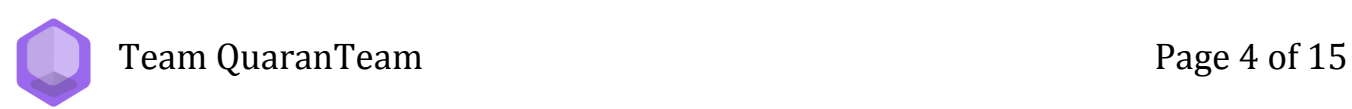

## **Glossary**

<span id="page-4-0"></span>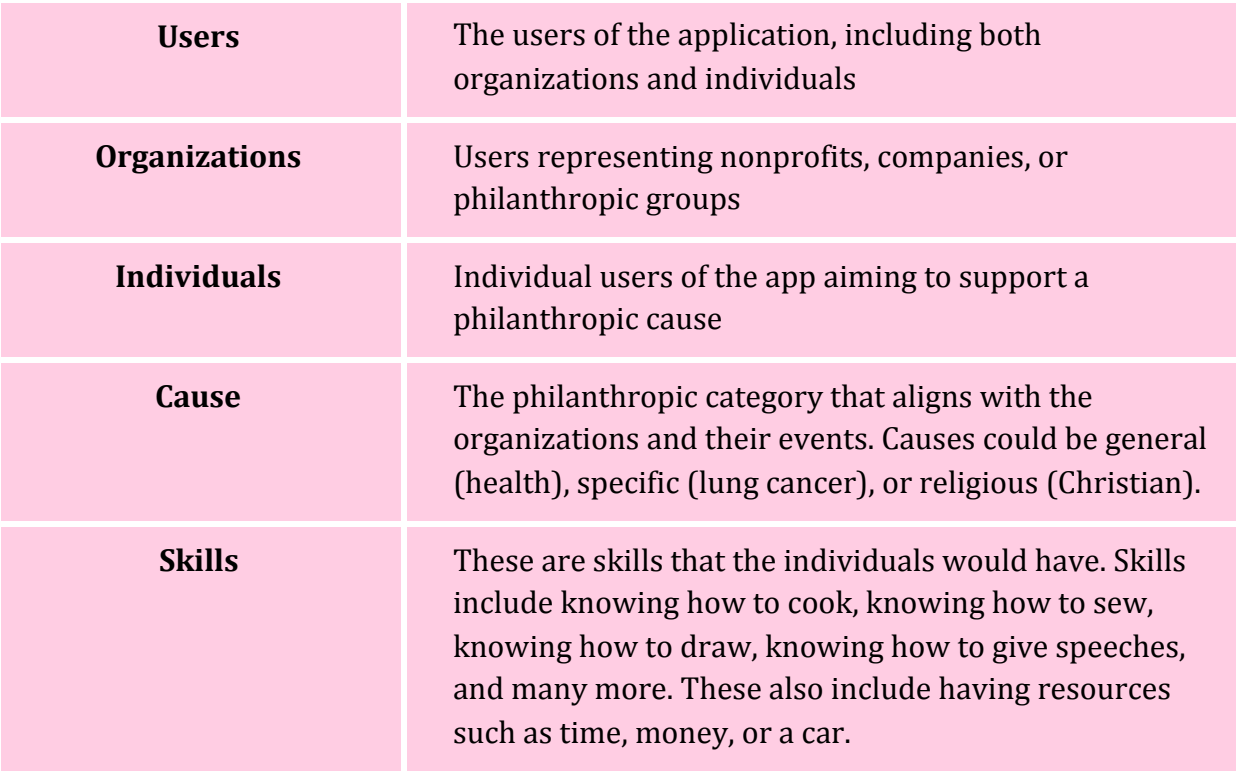

Team QuaranTeam **Page 5 of 15** 

### **AC-1.1. Register**

<span id="page-5-0"></span>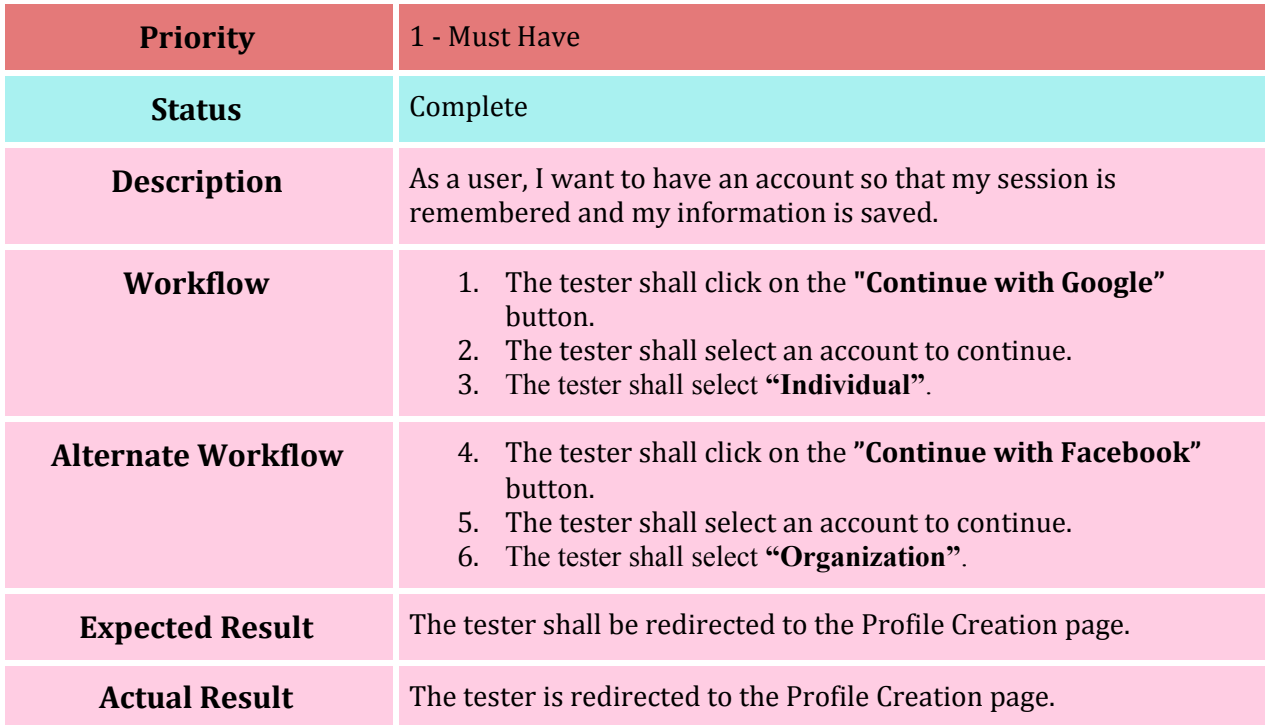

#### **AC-1.2: Login**

<span id="page-5-1"></span>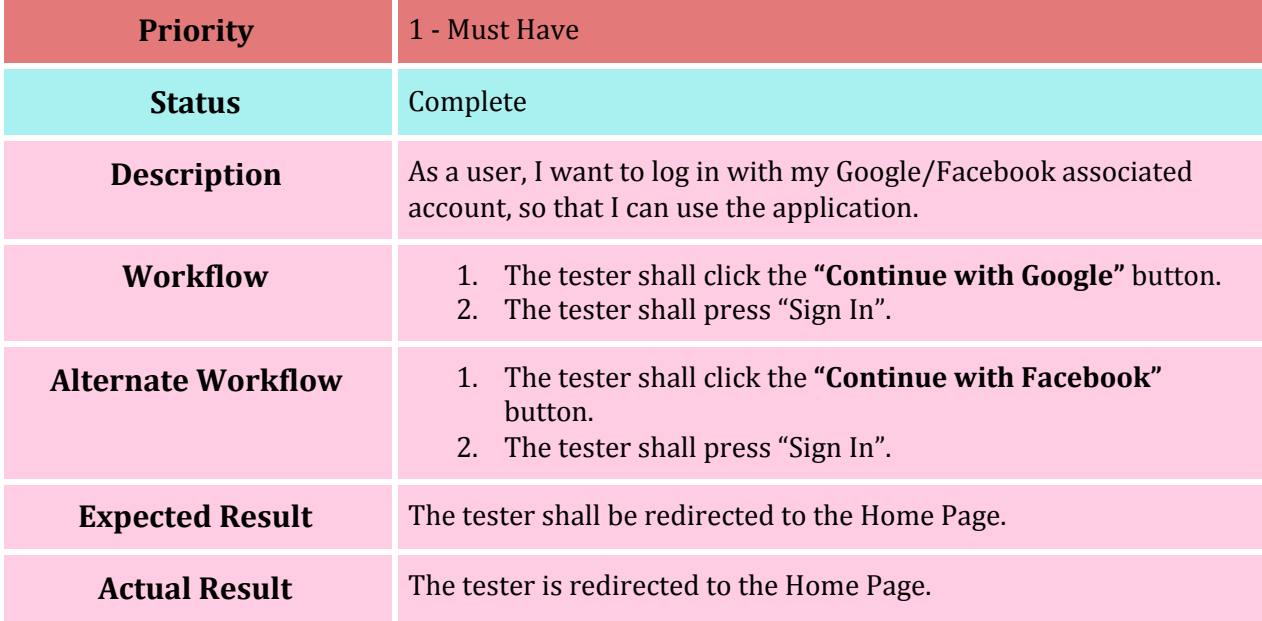

#### **AC-1.3: Logout**

<span id="page-6-0"></span>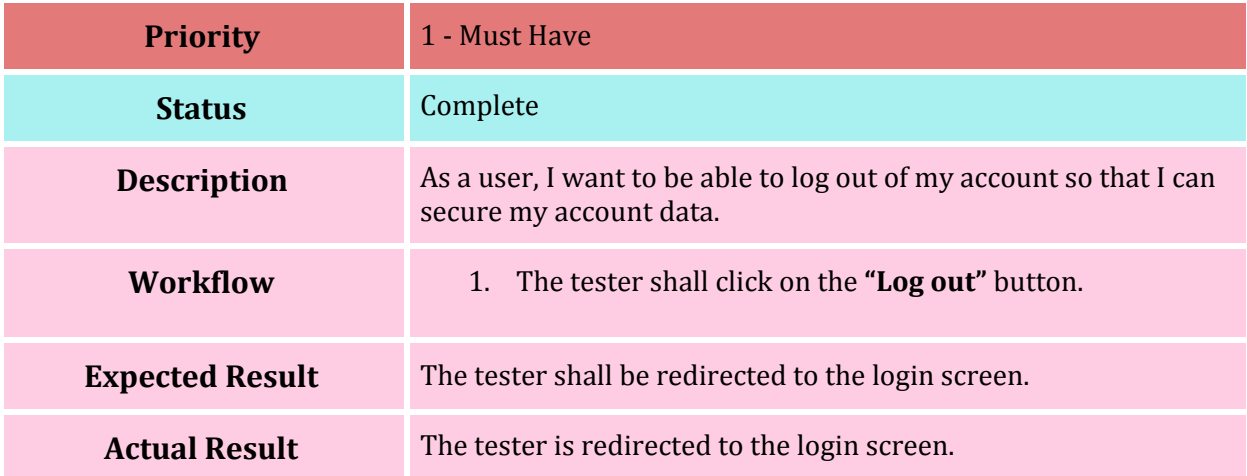

#### **AC-1.4: Continue as Guest**

<span id="page-6-1"></span>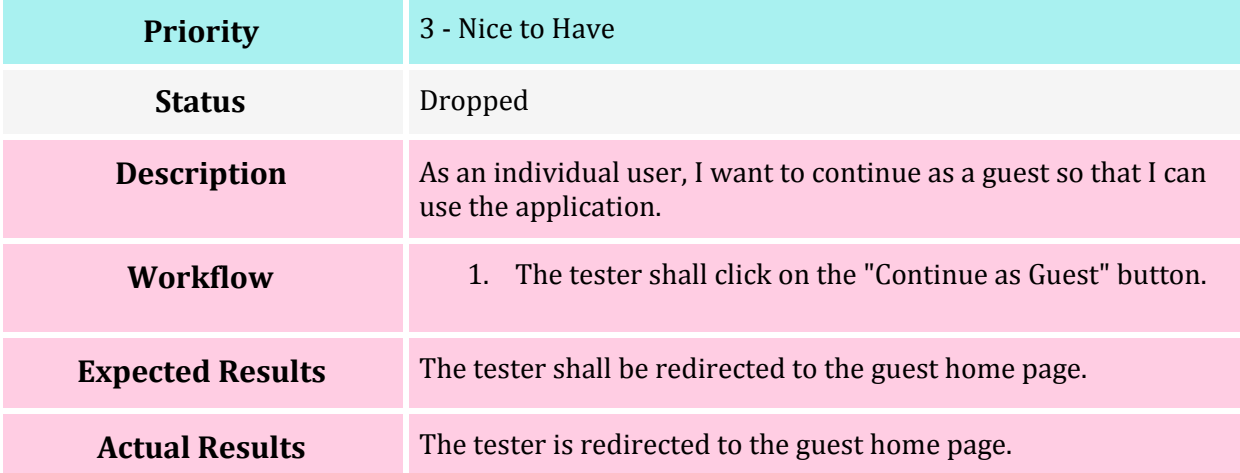

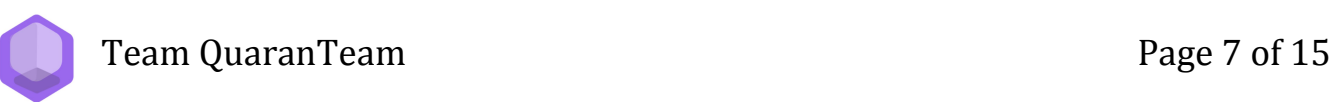

#### **AC-2.1: Create User Profile**

<span id="page-7-0"></span>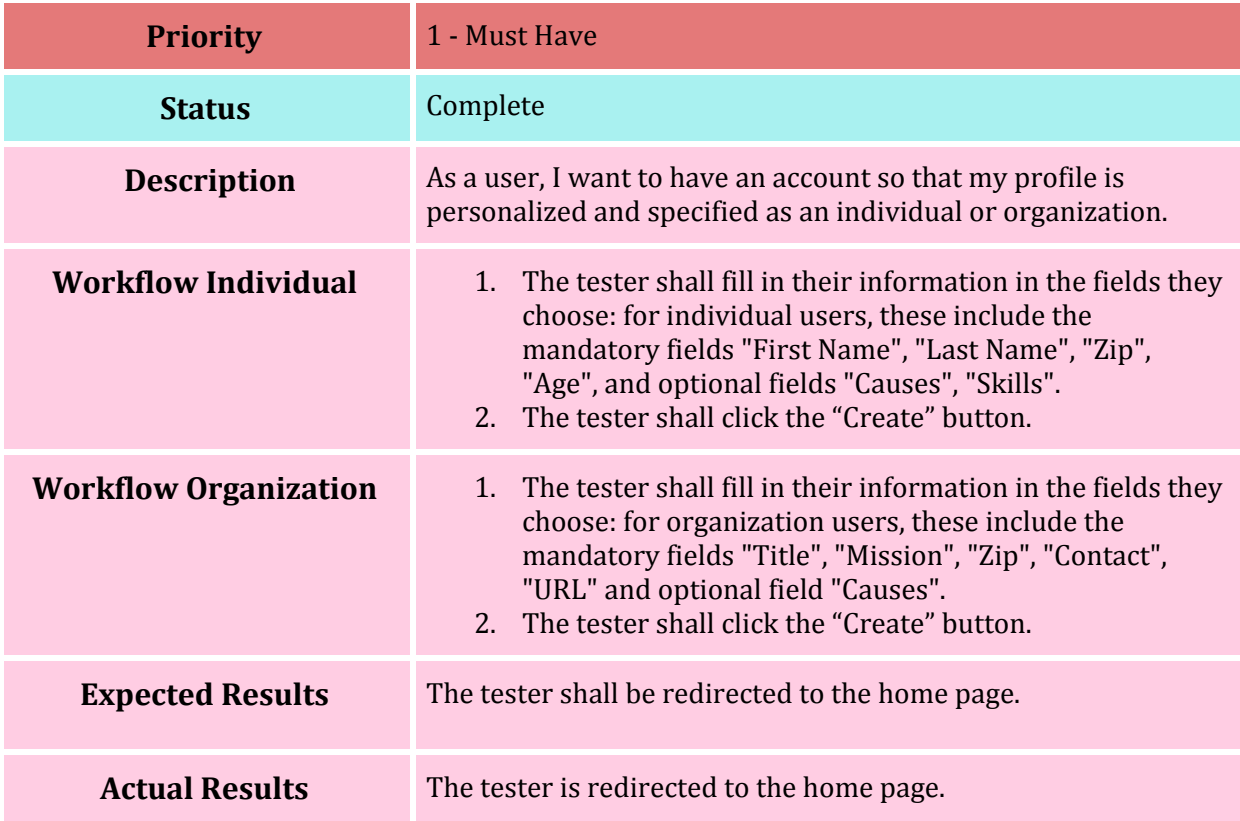

#### **AC-2.2: Edit User Profile**

<span id="page-7-1"></span>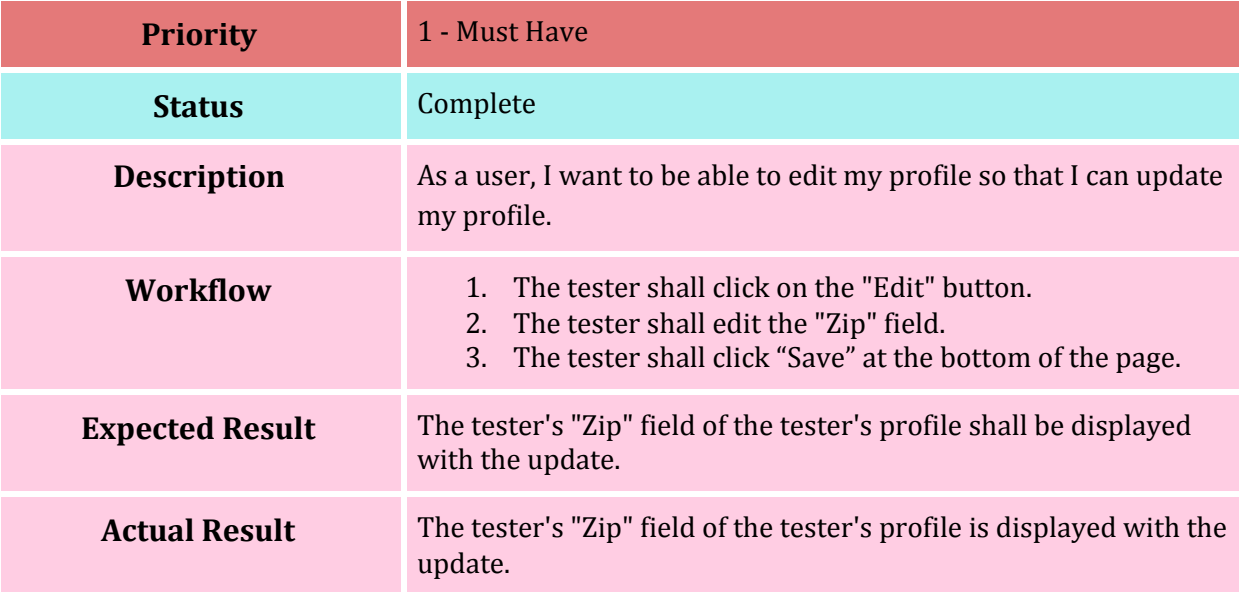

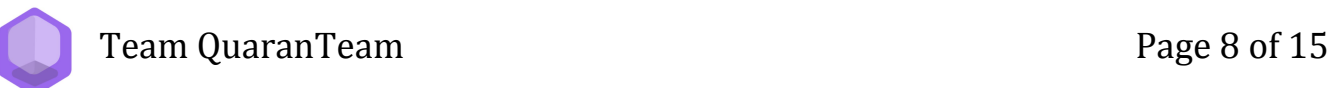

#### **AC-3.1.i: Filter Organizations by Cause**

<span id="page-8-0"></span>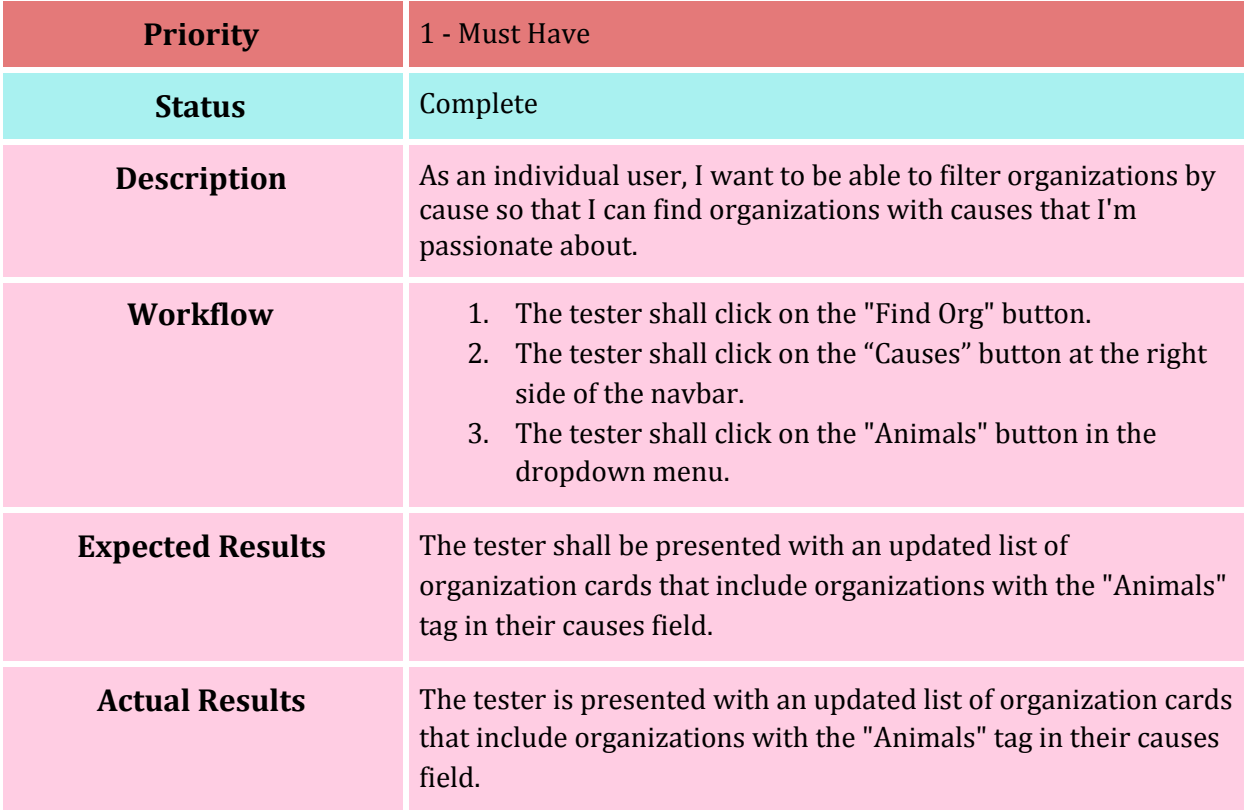

#### **AC-3.1.ii: Filter Organizations by Distance**

<span id="page-8-1"></span>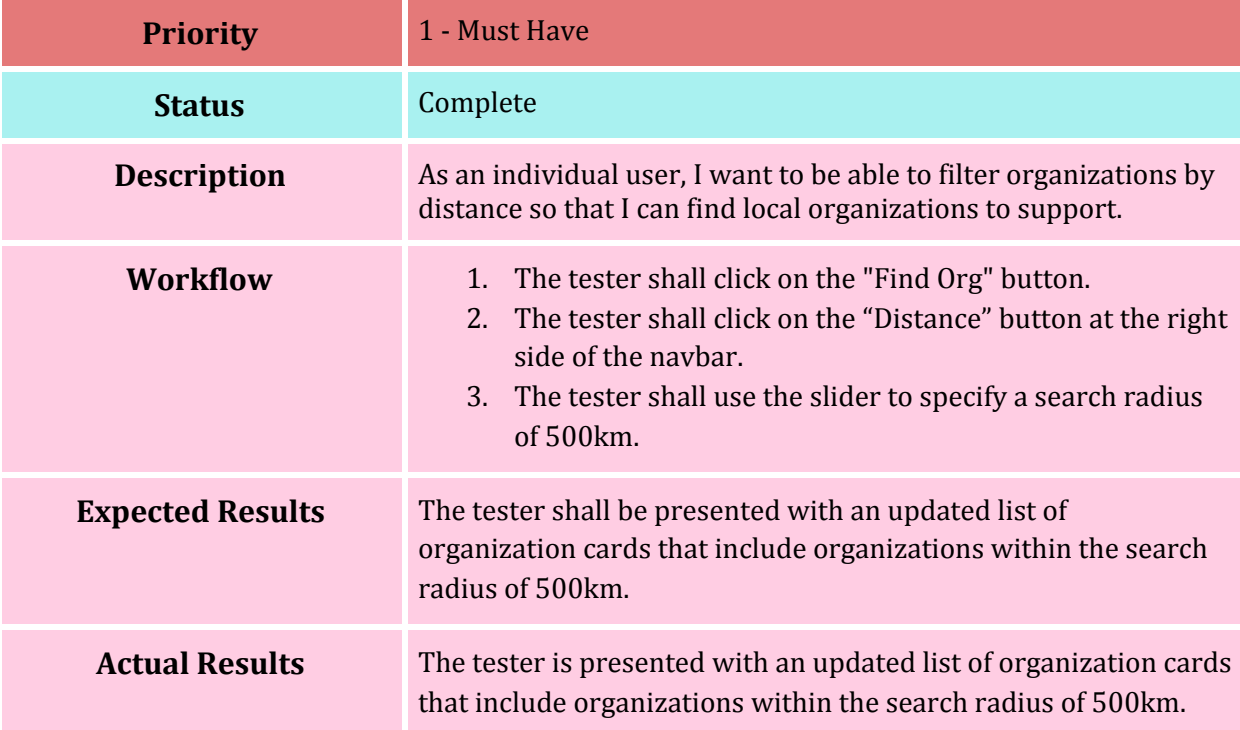

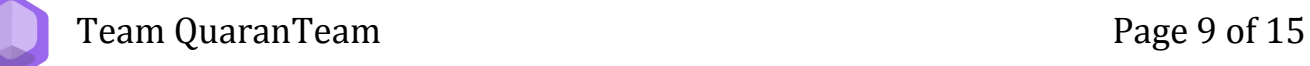

#### **AC-3.2.i: Filter Events by Skills**

<span id="page-9-0"></span>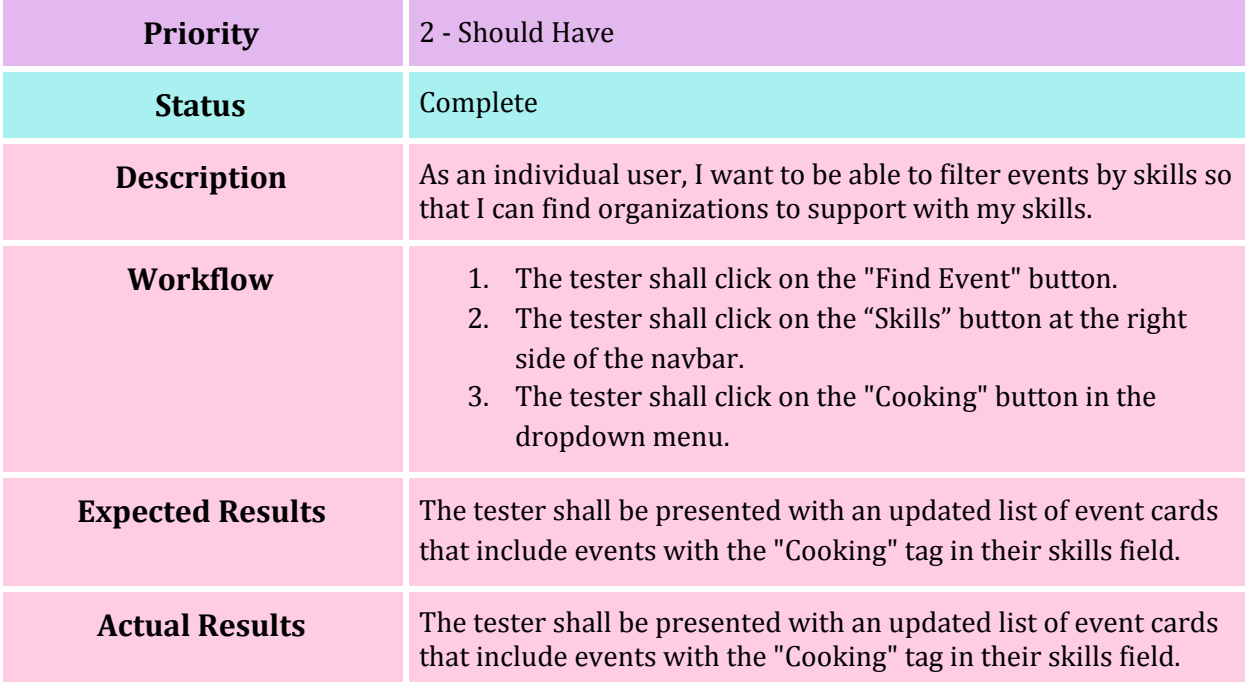

#### **AC-3.2.ii: Filter Events by Distance**

<span id="page-9-1"></span>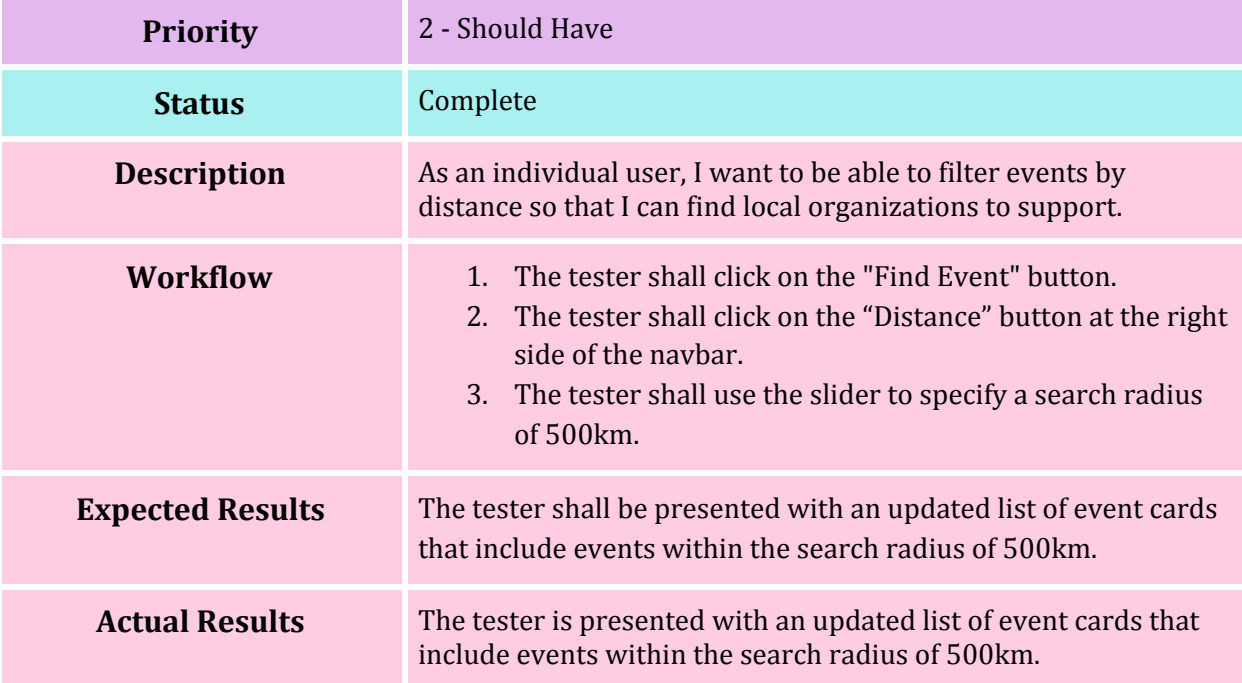

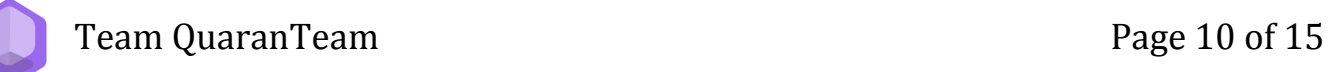

#### **AC-4.1: Manage Events (Organization)**

<span id="page-10-0"></span>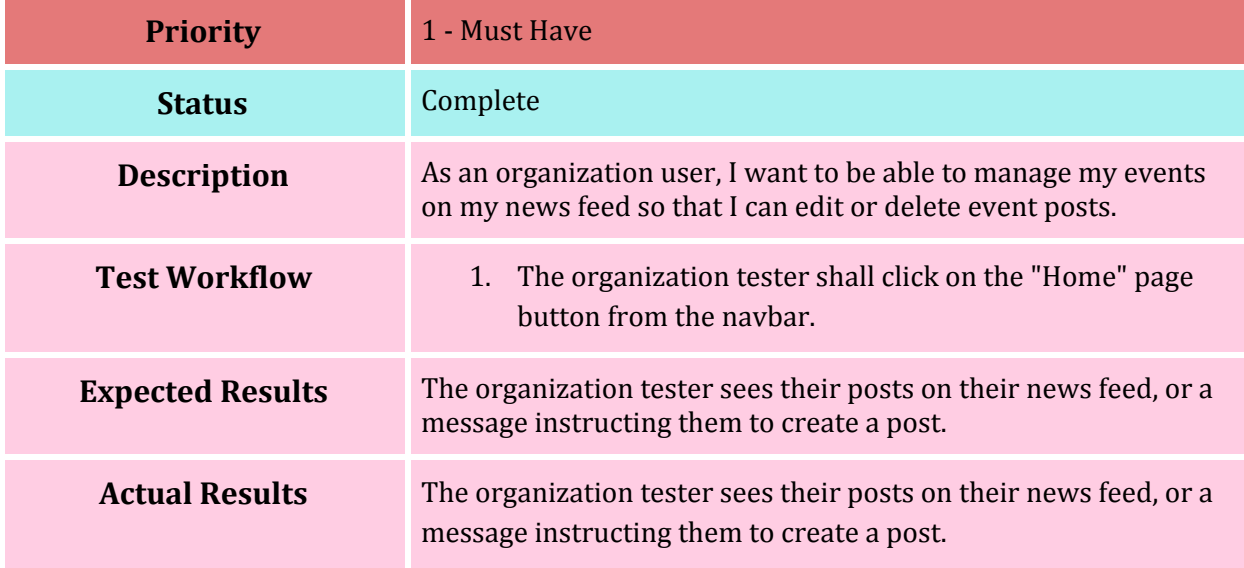

#### <span id="page-10-1"></span>**AC-4.2: Discover Following Organization's Events (Individual)**

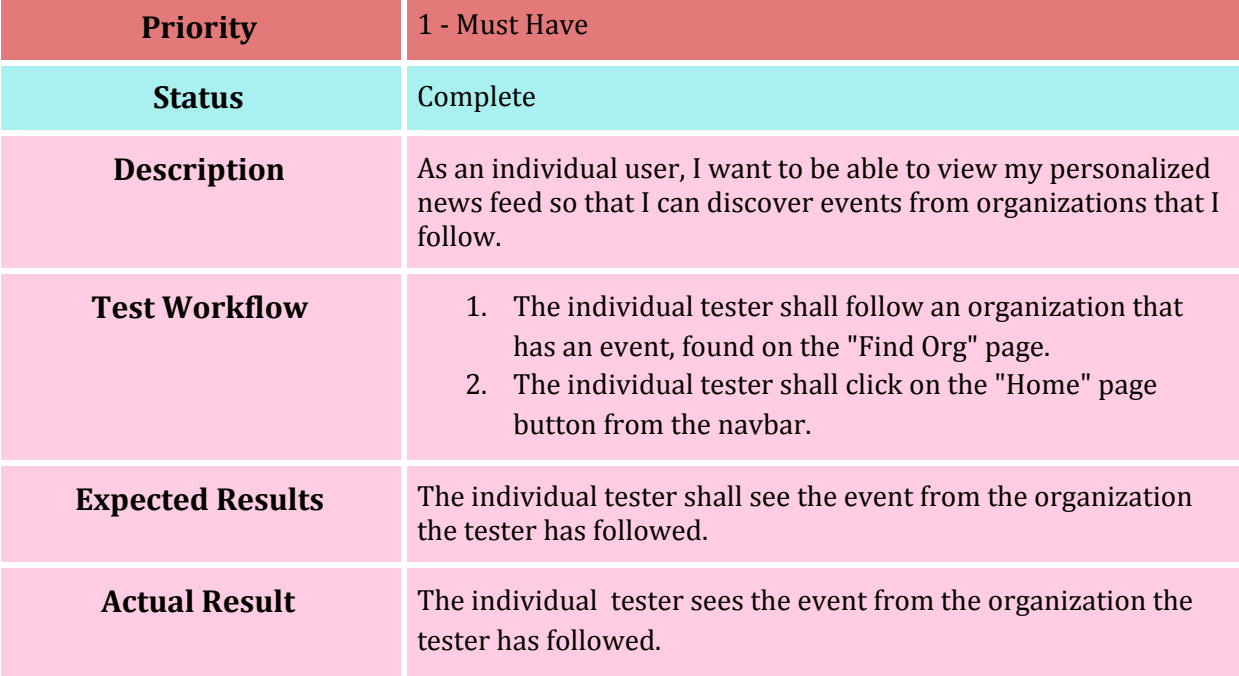

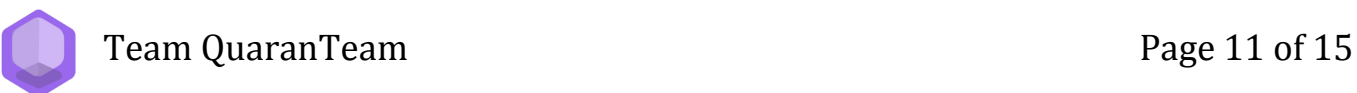

#### **AC-5.1: Create Event**

<span id="page-11-0"></span>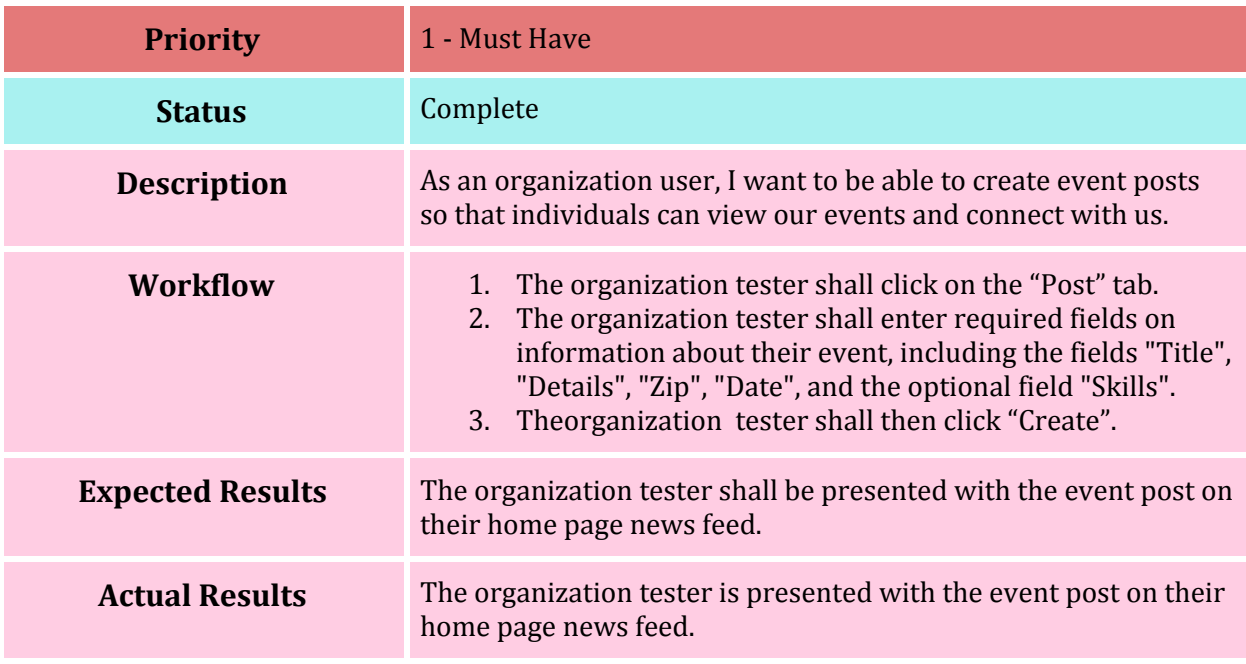

#### **AC-5.2: Edit Event**

<span id="page-11-1"></span>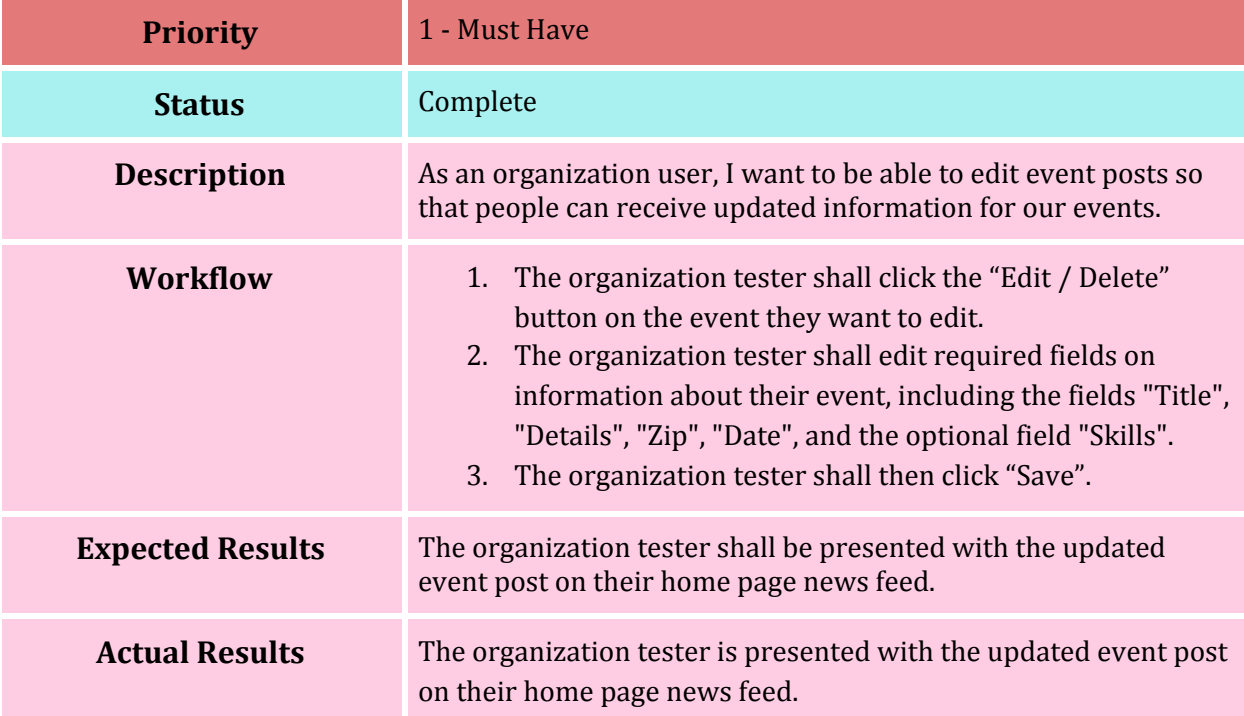

#### **AC-5.3: Delete Event**

<span id="page-12-0"></span>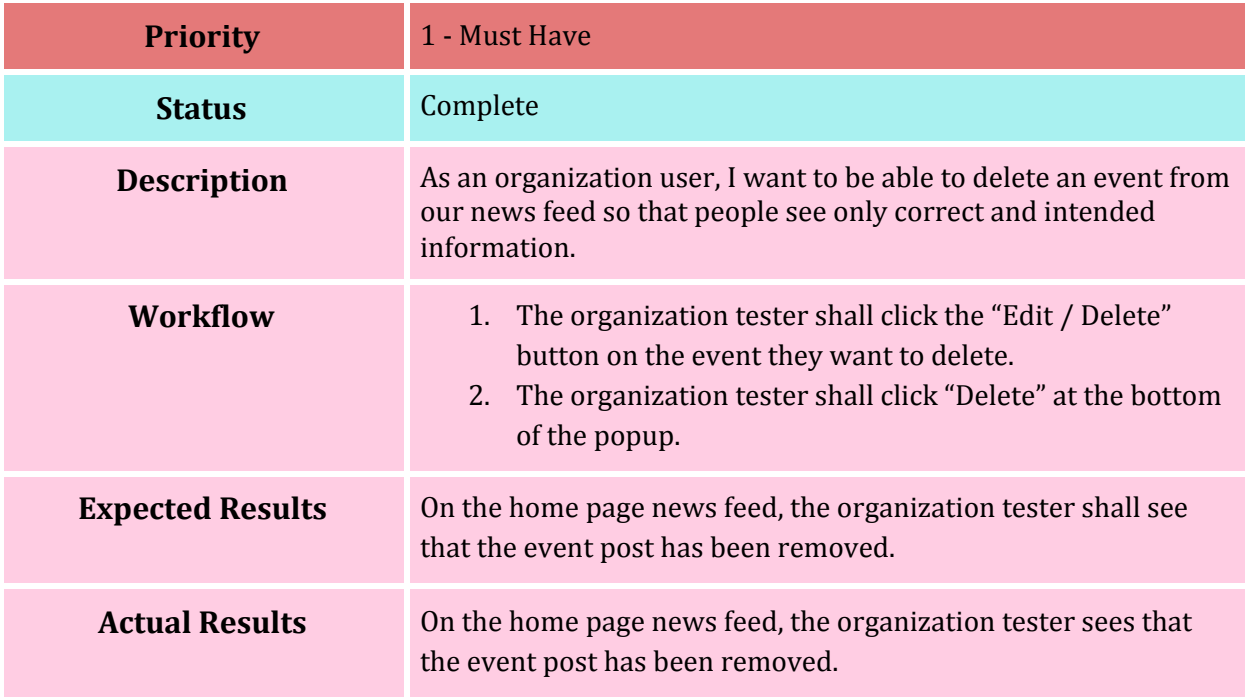

#### **AC-6.1.i: Follow Organization**

<span id="page-12-1"></span>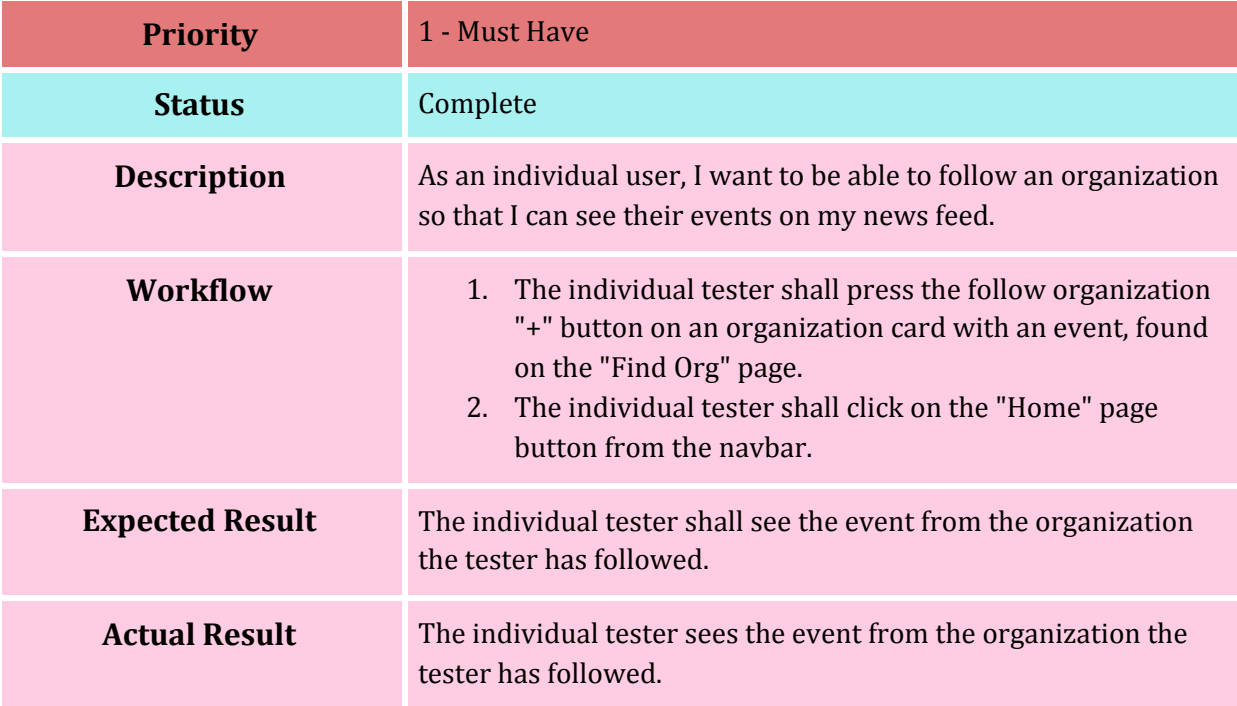

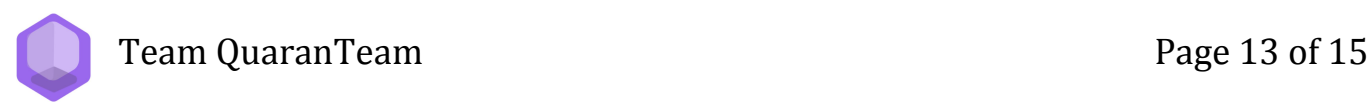

#### **AC-6.1.ii: Unfollow Organization**

<span id="page-13-0"></span>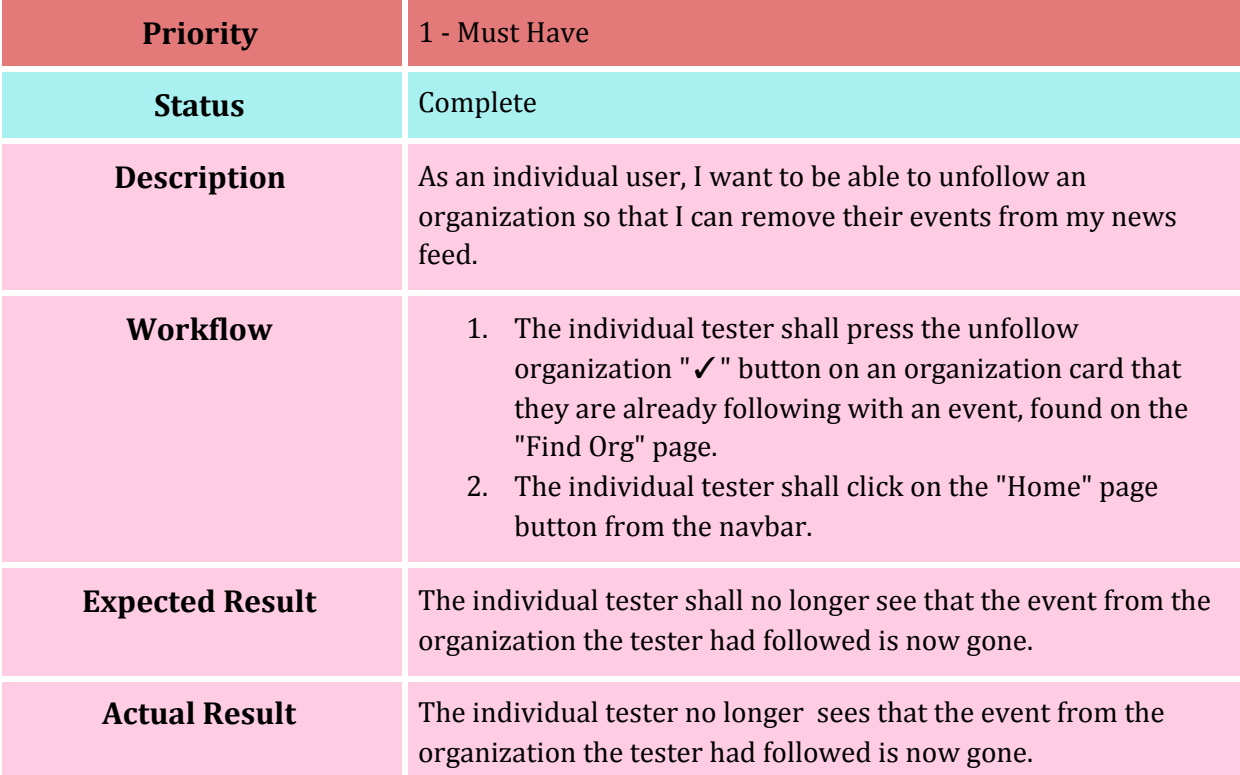

#### **AC-6.2: View Organization's Information**

<span id="page-13-1"></span>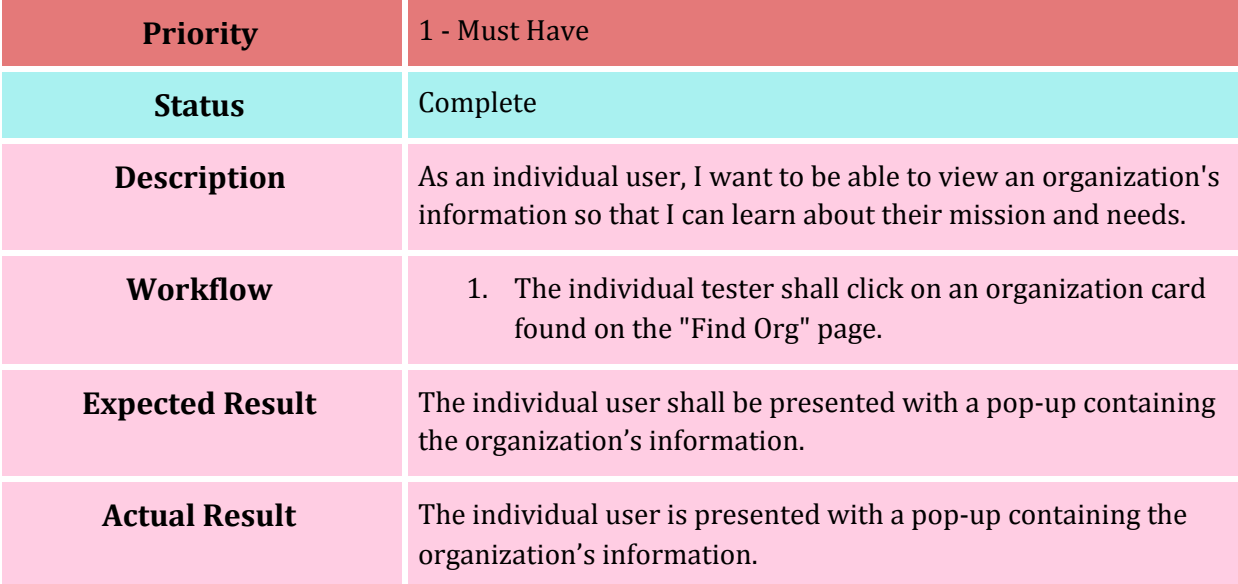

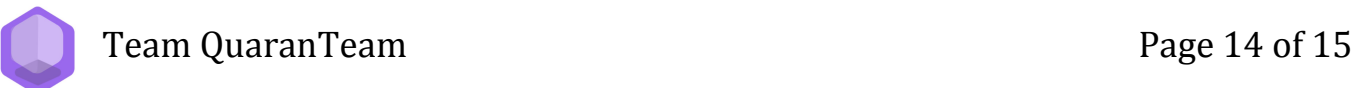

#### **AC-6.3: View Event's Information**

<span id="page-14-0"></span>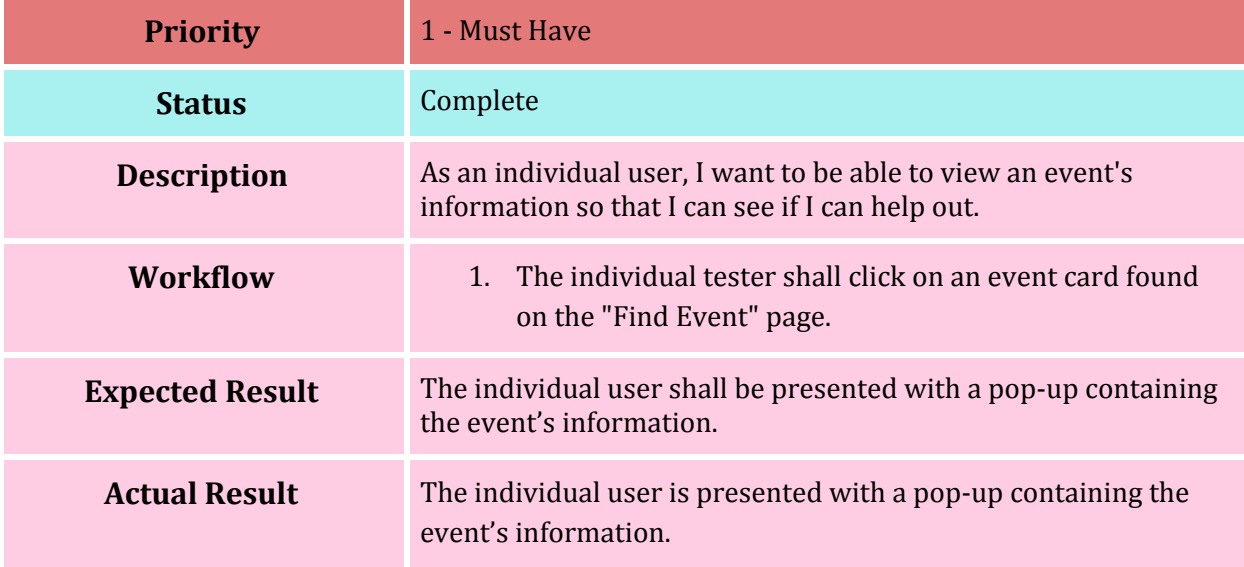

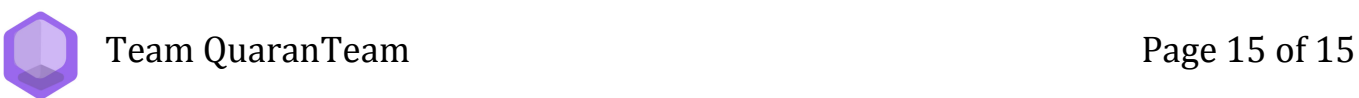